# **SHORT NOTES / HUMPHY SHEIL / MARK CADE – WEB TECHNOLOGIES**

- 1. **WEB TECHNOLOGEIS** cover the area of **PRESENTATION LAYER**
- 2. Model View Controller (MVC) architecture is de-facto architecture by which **PRESENTATION** ,**BUSINESS LOGIC** and **DATA** are separated

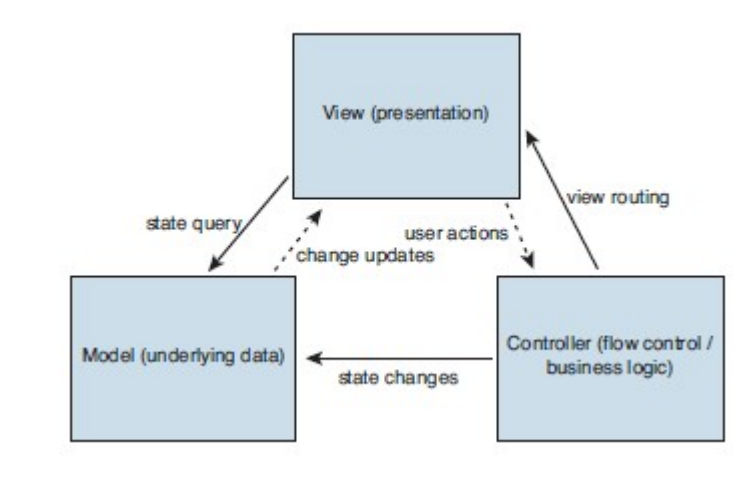

- 3.
- 4. MODEL = represents business data along with business logic or operations,  $VIEW =$  renders the content of a MODEL, CONTROLLER = defines application behavior
- 5. The WEB CONTAINER is ANALOGOUS to EJB CONTAINER , but provide support in WEB TIER
- 6. **CONTAINERS** are basically **APPLICATION INFRASTRUCTURE** and it relieves developers from lot of **INFRASTRUCURE** related issues
- 7. CONTAINERS usually provide
	- a. CONSURRENCY CONTROL
	- b. USER MANAGED TRANSACTIONS
	- c. CONFIGURATIONS
	- d. SECURITY MANAGEMENT

e. Etc…

- 8. SERVLET is a server-side component designed to handled inbound service requests from remote clients
- 9. SERVLET model is designed to accommodate any protocol that is predicated around REQUEST/RESPONSE model
- 10. A SERVLET is HOSTED by the CONTAINER and multiple threads use it in order to provide a SCALABLE system unless developer explicitly chooses not to do so by using SINGLETHREADMODEL (Deprecated )tagging interface
- 11. **SingleThredModel** tagging interface is deprecated since it results systems that **DO NOT SCALE**
- 12. SERVLET LIFE CYCLE

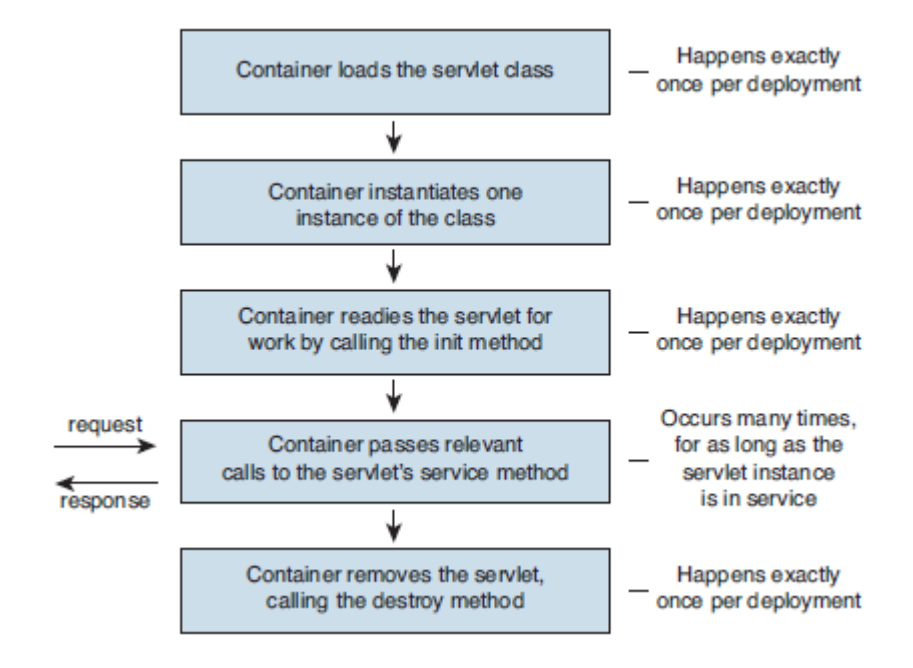

13.

14.

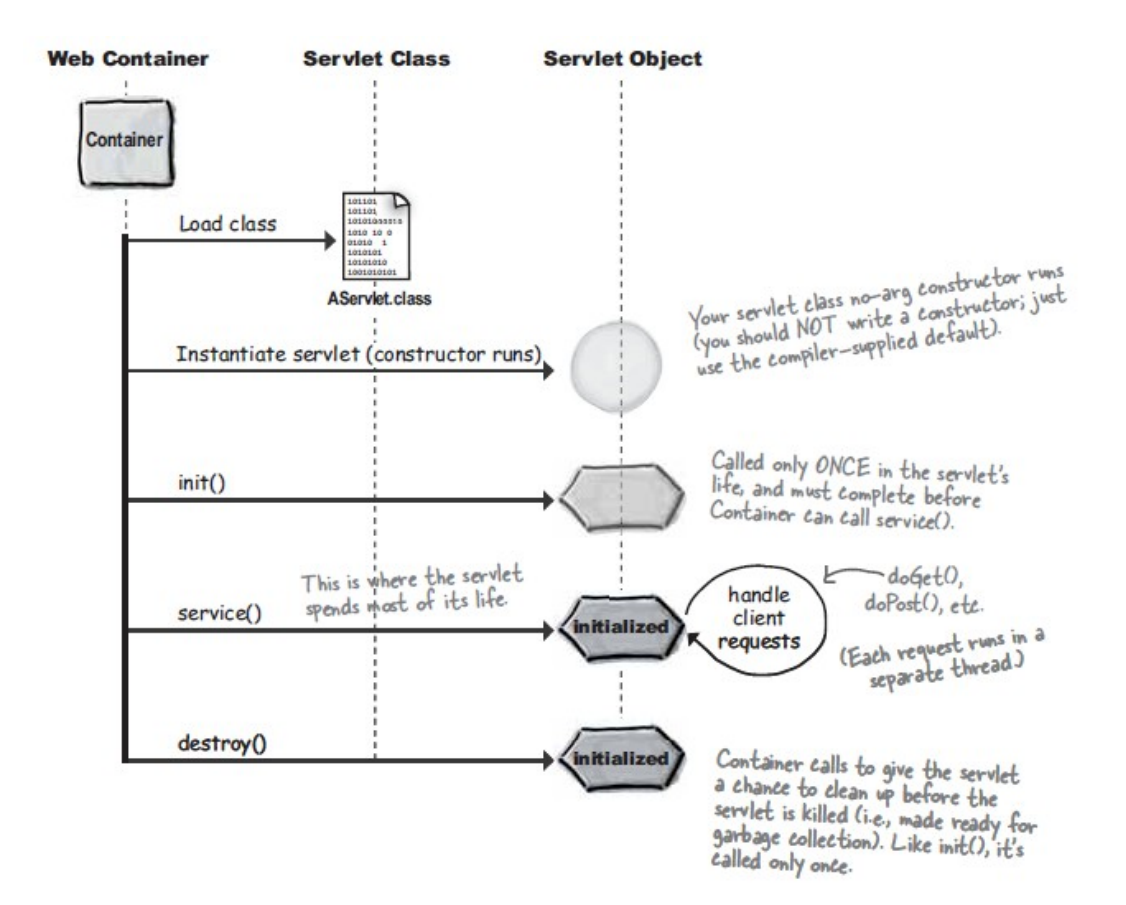

15. if a SERVLET calls response.sendRedirect(urlstring) , then the BROWER who would do the JOB. But id RequestDispatcher.forward('somefile') is used then the SERVER will do the work

- 16. When the initialized Servlet Code is given the SERVLETCONTEXT while invoking INIT method , then only the SERVLET is a true servlet
- 17. Servlet INIT parameters are READ ONLY once the server is started.

18.

```
You give it a param-name and a
<servlet>
                                                                    You give it a param-name and<br>param-value. Simple. Just make
    <servlet-name>BeerParamTests</servlet-name>
                                                                     param-value. Simple. Just mone<br>sure it's INSIDE the <servlet>
    <servlet-class>TestInitParams</servlet-class>
                                                                     element in the DD.
     <init-param>
        <param-name>adminEmail</param-name>
        <param-value>likewecare@wickedlysmart.com</param-value>
     </init-param>
```

```
</servlet>
```
19.

```
out.println(getServletConfig().getInitParameter("adminEmail"));
```
20. SERVLET INIT parameters are only available to the SERVELT given, but CONTEXT init parameters are available to the WHOLE WEB APP

21.

```
<context-param>
      <param-name>adminEmail</param-name>
λ
      <param-value>clientheaderror@wickedlysmart.com</param-value>
  </context-param>
                              You give it a param-name and in
22.
 out.println(getServletContext().getInitParameter("adminEmail"));
```

```
23. SERVLET CONFIG only ONE PER SERVLET , SERVLET
```
CONTEXT one PER WEB APP

- 24. **ServeletContextListener interface** can be used to listen to CONTEXT initialization and context destruction. Add the context listener in web.xml under <listener><listener-class>class of listener</listener-class></listener>
- 25. There are other listener types , **HttpSessionListener , HttpRequestListener, HttpSessionAttributeListener,HttpRequestAttributeListen er,HttpContextListener,HttpContextAttributeListener,Htt pSessionBindingListener,HttpSessionActivationListener**
- 26. HttpSessionBindingListener helps ATTRIBUTE itself to get notified when it is being bound to a session or unbround from a session
- 27. In a SERVLET , only REQUEST ATTRIBUTE and LOCAL VARIABLES are THREAD SAFE
- 28. WEB CONTAINER keep track of USER SESSIONS with the help of COOKIES or URL REWRITING
- 29. FILTERS are server side components hosted by WEB CONTAINER that receive INBOUND request BEFORE it is received by any other COMPONENT
- 30. FILTERS are used to PRE-PROCESS requests (ex : LOG EVENTS , PERFORM SECURITY CHECKS etc..)
- 31. FILTERS can also be used to POST-PROCESS requests
- 32. LISTENERS are server side components hosted by the WEB CONTAINER that are NOTIFIED about specific events that OCCUR during a SERVLET'S LIFE CYCLE
- 33. JAVA SERVER PAGES (JSP) are HTML pages with embedded MARK-UP that is evaluated at runtime by the WEB CONTAINER to create complete HTML pages
- 34. JSP LIFE CYCLE
- 35.

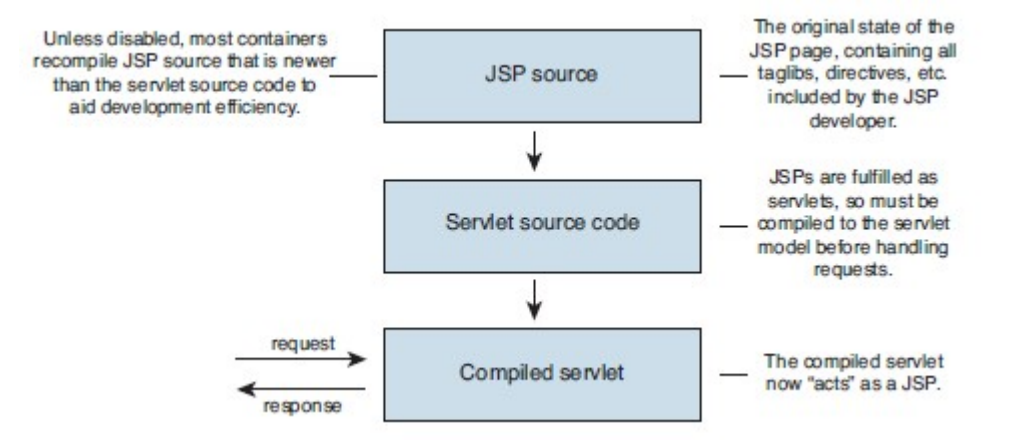

36. JSP is translated to JAVA code , which represent a SERVLET and then SERVLET code is compiled to class files and then this follows SERVLET life cycle

37.

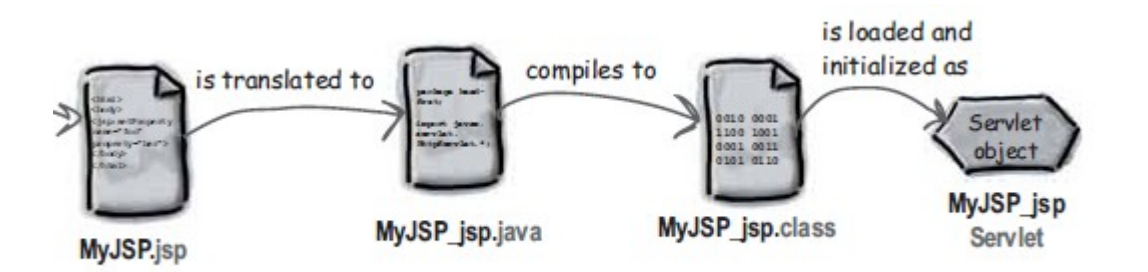

38. TRNSLATION PHASE -> COMPILATION PHASE -> INSTANTIATION AND LOADING PHASE -> CALL **jspInit()** -> CALL **\_jspService()** [more than once] -> Call **jspDestroy()** 

#### LIYANA ARACHCHIGE RANIL

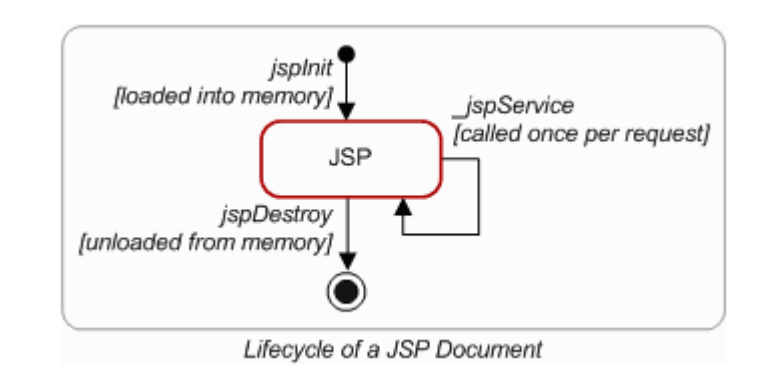

39.

40. In JSP's to import a package, packages write DIRECTIVES. Page DIRECTIVE is helpful in this case**, < [%@page](mailto:%25@page%20import%3D%5C)**

**[import="foo.\\*,java.\\*"%>](mailto:%25@page%20import%3D%5C)**

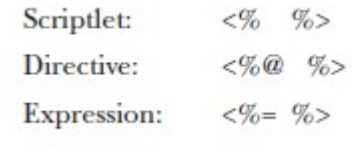

- 41. Scriptlets , expressions ,directives
- 42. All SCRIPLETS, EXPRESSIONS land in \_jspService method
- 43. All the variables declared in SCRIPLET are LOCAT variables in the SERVICE method
- 44. To declare CLASS LEVEL variables, use **<%! Int I = 0 ;%>**
- 45. There are several IMPLECIT objects that a JSP offers , they are
	- a. JspWrite  $=$  out
	- b. HttpServletRequest = request
	- c. HttpServletResponse = response
	- d. HttpSession = session
	- e. ServletContext  $=$  application
	- f. ServletConfig  $=$  config
	- $g.$  JspException = exception
	- h. PageContext  $=$  pageContext
	- i. Object  $=$  page
- 46. To make SCRIPTING invalid , add <scriptinginvalid>true</scripting-invalid> tag to Deployment Descriptor (web.xml). This would essentially invalidate all the scripting in all the JSPs
- 47. EL (Expression Language) is ENABLED by DEFAULT, you can disable it by adding <el-ignored>true</el-ignored> in the DD
- 48. EL would look like \${someexpression} always
- 49. By using <%@ page isELIgnored="true"%>, you can turn off /On EL for particular JSP page
- 50. EL implicit Object ,
	- a. pageScope
	- b. requestScope
	- c. sessionScope
	- d. applicationScope
	- e. param
	- f. paramValues
	- g. header
	- h. headerValues
	- i. cookie
	- j. initParam MAP of CONTEXT INIT PARAMS
	- k. pageContext not a Map / all other are a MAP
- 51. EL can INVOKE FUNCTIONS as well, for that write a TLD , write a CLASS which has a public static method which you want to invoke , use the @page directive in JSp to get the TLD in to the page and use the function name in the EL block
- 52. Ex :  $\frac{1}{2}$  (mine:rollIt() }, mine="tag lib prefix", rollIt="function name in TLD"
- 53. Include DIRECTIVE <@ include file="Header.jsp"%> happens TRANSLATION TIME while <jsp:include page="Header.jsp"/> happens at RUNTIME
- 54. JSTL is a set of TAG LIBRARIES that forms part of JSP specification
- 55. JSTL brought the MUCH NEEDED standardization to the tag library space
- 56. JSTL allows you to employ a single standard set of tags
- 57. STL SQL tags are supposed to be used whenever doing PROTOTYES and whenever overhead of creating BEAN is not possible
- 58. It is always better to ENCAPSULATE calls to a DATABASE in a BEAN
- 59. JSTL contains , **CORE , XML , Internationalization , SQL , Functions** related tag libraries
- 60. If JSTL tags are also not enough, CUSTOME TAGS can be used. Custom tags are written by the developers
- 61. Tag libs were declared in DD in the OLD way , new way no need to specify the Tag Lib in the DD
- 62. The container will look for TAGLIBS in following locations , Directly inside WEB-INF, Inside a SUB DIRECTORY of WEB-INF, INSIDE META-INF of a JAR file , Inside a SU DIRECTOYR Of META-INF of a JAR file
- 63. <url-pattern> in web.xml which maps to a SERVLET must start with a forward slash <url-pattern>/something.do</url-pattern>, in the form  $\le$  form action = 'something.do"> $\le$ /form>. Or else use ASTERIC enabled mappings such as <url-pattern>\*.do</urlpattern> [do not put forward slash]
- 64. EXPRESSION LANGUAGE (EL) was introduced in the JSP 2.0 and JSF 1.1 introduced it's own EL. In J2EE5 both these combined and made UNIFIED EL
- 65. EL helps developers to remove JAVA SCRIPLETS from JSP , JSF
- 66.  $\S$ {exp} = Expression is evaluated immediately [from JSP 2.0],  $#{exp}$  = evaluation would be differed [from JSF]
- 67. UNIFIED EL defines two EXPRESSIONS , VALUE EXPRESSION and METHOD EXPRESSION
- 68. VALUE EXPRESSIONS can either set or yield values
- 69. METHOD EXPRESSIONS reference method that can be INVOKED
- 70. CONTAINER also makes number of IMPLICIT EL object available to developers
- 71. CUSTOM JAVA SCRIPTLETS are not necessarily bad , but it becomes headache when developers intermix PRESENTATION with BUSINESS LOGIC
- 72. JSF is a UI Framework for web applications based on the J2EE platform
- 73. JSF is designed to be easy to use by Developers
- 74. It allows developers to stop thinking in terms of HTTP request and responses and instead to think about UI development in terms of user generated EVENTS
- 75. JSF components are REUSABLE , improves DEVELOPER PRODUCTIVITY, SOFTWARE QUALITY , SYSTEM MAINTAINABILITY
- 76. The clear intent of JSF is that technology should be TOOLABLE or provided with DEEP and MATURE support from IDE(s)
- 77. JSF maps closely to .NET

# 78. A WEB FRAMEWORK FILL THE GAP between JSP/SERVLET/JSF specifications

79. A good framework provides the architect and developers with a clear ROAD MAP on exactly how to implement CORE FEATURES such as ACTION HANDLERS , CLIENT side , SERVER side VALIDATIONS , how to HANDLE TRANSACTIONS in a sensible manner, integrate SECURITY, mange SESSION STATE and build a MAINTAINABLE , UNDESTANDABLE web UI

### 80. **JSPs and Servlets** , STANDARD USES

- a. JSP handles the presentation of data to the end user
- b. JSP should not contain BUSINESS LOGIC
- c. Good approach is to replace all JAVA Code with EL , JSTL or CUSTOM,THIRDPARTY TAGS
- d. JSP is the V in MVC

### 81. **JSF** STANDARD USES

- a. Standard uses of JSF are the same as JSP
- b. You have a choice , either to use JSP with JSTL and a good MVC framework or use JSF
- c. JSP and JSF are not MUTUALLY EXCLUSIVE, It is perfectly possible to make a JSP+JSP hybrid UI
- 82. WEB CENTRIC implementations mean that the implementation does not use EJBs at all
- 83. Scenarios where strong MESSAGING , TRANSACTION, SECURITY MANAGEMENT are all candidate for an EJB centric implementation
- 84. Scenarios where EASE OF DEVELOPMENT , EXISTING APPLICATION is WEB CENTRIC , TRANSACTIONS are not KEY to business (READ only or READ mostly) would be good for a WEB CENTRIC approach
- 85. If the functionality contained in the WEB CONTAINER for CONCURRENCY CONTROL , SECURITY and SESSION MANAGEMENT is sufficient , if there are no ASYNCHRONOUS messaging requirement , no JMS queue or topics to access , WEB CENTRIC approach is good enough
- 86. System Correctness, Reliability, Security are critical factors to select EJB centric implementation. Also it matters if the systems with which your system interact is also EJB
- 87. CHOOSING between EJB and WEB CENTRIC
	- a. TRANSACTION REQUIREMENT The more onerous , the bigger the reason to select EJB
	- b. SECURITY REQUIREMENT The more onerous , the bigger the reason to select EJB
	- c. MESSAGING REQUIREMENT need to integrate with ASYNCHROUNOUS messaging then EJB if present
	- d. PERFORMANCE
	- e. EASE OF DEVELOPMENT
	- f. SCALABILITY
	- g. EXISTING TEAM SKILLS / EXISTING PROJECT IMPLEMENTATIONS
- 88. Assuming an EFFICIENT container , STATELESS SESSION beans are as EFFICIENT ass SERVLET/ACTION handlers
- 89. The obvious EXCEPTION is STATEFULL SESSION BEANS. POOR SCALING and PERFORMANCE ISSUES
- 90. STATEFULL SESSION BEANS only suitable for very SPECIFIC cases
- 91. AJAX is used to give user a feel of RICH APPLICATION (web 2.0)
- 92. AJAX is ASYNCHRONOUS JAVA SCRIPT and XML to update web pages ASYNCHRONOUSLY
- 93. AJAX enhances USERS experience
- 94. WEB COMPONENTS are either JSP , SERVLET , JSF or WEB SERVICE ENDPOINTS
- 95. There are TWO types of WEB APPLICATIONS
	- a. PRESENTATION ORIENTED (generated interactive web pages containing various mark up language HTML , XML and so on)
	- b. SERVICE ORIENTED (implements the END POINT of a WEB SERVICE)
- 96. @Resource annotation is used to INJECT a DATA SOURCE , ENTERPRISE BEAN or and ENVIRONMENT ENTRY
- 97. Adopting a WEB FRAMEWORK will introduce ADDITIONAL COMPLEXY and PERFORMACE effects
- 98. JSF can be used to build a server side UI with MINIMUL EFFORT
- 99. One of the greatest ADVANTAGE of JSF is CLEAN SEPARATION of BEHAVIORS and PRESENTATION
- 100. JSF can manage UI as STATEFUL components in the WEB CONTAINER while JSP can not
- 101. **JSF allows FINER GRAINED separation of BEHAVIORS and** PRESENTATION
- 102. JSF UI components are CONFIGURABLE
- 103. JSF provides set of UI COMPONENTS, RENDERING MODEL,EVENT and LISTENERS , a CONVERSION MODEL, A VALIDATION MODEL , NAVIGATION MODEL
- 104. In JSF , developers can user DIFFERENT RENDER KITS to render on DIFFERENT DEVICES
- 105. JSF CORE TAGS are tags that are designed to perform actions that are INDEPENDENT of any RENDER KIT.

LIYANA ARACHCHIGE RANIL

- 106. JSP tags defined in standard HTML tag lib represents HTML form components and other basic HTML elements
- 107. In JSF it provides , JSF UI Components , RENDERERS , CONVERTERS , BACKING BEANS , EVENT HANDLERS , VALIDATORS etc
- 108. in JSF you can create JSF resource bundle for customized messages as well
- 109. INTERNATIONALIZATION is also easy to achieve using JSF resource bundles
- 110. JSF life cycle is spit in to multiple phases to support the sophisticated UI component model
- 111. JSF page is different from JSP , JSF is represented as TREE OF UI components called VIEW
- 112. **JSF life cycle is as follows**

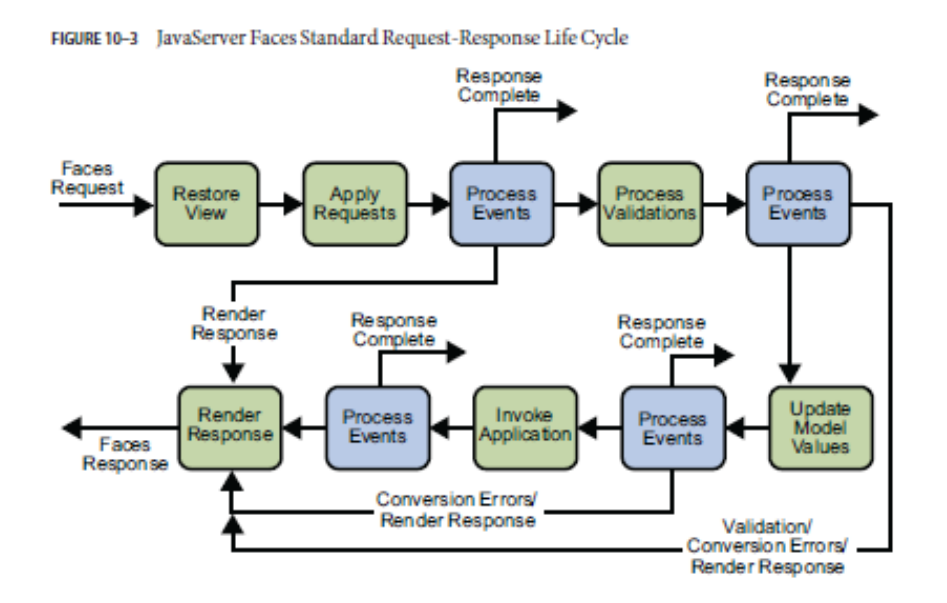

- 113. JSF life cycle handle both types of **REQUEST , INITIAL REQUEST(S)** and **POST BACK (SUBMIT a page)**
- 114. **JSF life cycle works as bellow** 
	- a. [**RESTORE VIEW**]
	- b. When a request to JSF is sent (Button click / Link) **RESTORE VIEW** starts
	- c. During this phase JSF **builds the VIEW of the PAGE,WIRES EVENT HANDLERS and VALIDATORS to COMPONENTS in the VIEW , SAVES the VIEW in the FACESCONTEXT**
	- d. If the **REQUEST** is an **INITIAL REQUEST** , the JSF would create an **EMPTY VIEW** and life cycle goes to **RENDER RESPONSE** phase, during which **EMPTY** view is **POPULATED** with the **COMPONENTS** referenced by the **TAGS** in the **PAGE**
	- e. If the **REQUEST** is a **POSTBACK**, a **VIEW** already **EXISTS**. During this phase JSF would **RESTORE** the view by using the **STATE** information saved on the **CLIENT** or the **SERVER**
	- f. **[APPLY REQUEST VALUES Phase]**
	- g. After the **COMPONENT TREE** is **RESOTED**, each component in the tree **EXTRACTS** values from the **REQUEST PARAMS** by using **DECODE** method
	- h. If **CONVERSION** of values fails , **ERROR** messages will be **GENERATED** and **QUEUED** to **FACESCONTEXT**
	- i. Those **ERROR** messages would be displayed during the **RENDER RESPONSE PHASE**
	- j. If some components on the page have **IMMEDIATE** attribute **TRUE** , then **VALIDATION** , **CONVERSION** and

### **EVENTS ASSOCIATED** with the **COMPONENT** will be **PROCESSES** during this **PHASE**

- k. If at this point the **APPLICATION** needs to **REDIRECT** to **DIFFERENT WEB APPLICATION** or **GENERATE** a **RESPONSE** that **DOES NOT** contain JSF components it can call **FACESCONTEXT.RESPONSECOMPLETE**
- l. At this phase the **COMPONENTS** are set to their **NEW VALUES** and **MESSAGES** and **EVENTS** have been **QUEUED**
- m. **[PROCESS VALIDATION phase]**
- n. During this phase the JSF processes all **VALIDATORS REGISTED** on the **COMPONENTS** in the **TREE**
- o. If any **ERRORS** then **ERROR MESSAGES** would be added to **FACES CONTEXT** and the JSF lifecycle would advance to **RENDER RESPONSE** phase
- p. **[UPDATE MODEL VALUES phase]**
- q. After JSF determines **DATA** is **VALID** , it can walk the **COMPONENT TREE** and **SET** the corresponding **SERVER SIDE OBJECT** properties
- r. If any **ERRORS** then JSF lifecycle would **ADVANCE** to **RENDER RESPONSE** phase to show the **PAGE** with **ERRORS**
- s. **[INVOKE APPLICATION phase]**
- t. This phase JSF handles any **APPLICATION-LEVEL EVENTS**, such as **SUBMITTING** a **FORM** or **LINKING to ANOTHER PAGE**
- u. If at this point if the **APPLICATION** needs to **REDIRECT** to a **DIFFERENT WEB APPLICATION RESOURCE** or generate a response that **DOES NOT CONTAIN JSF**

components , it can **CALL**

#### **FacesContext.responseComplete**

- v. **[RENDER RESPONSE phase]**
- w. At this phase JSF implementation **DELEGATES AUTHORITY** for **RENDERING the page to the JSP CONTAINER if the APPLICATION is using JSP pages**
- x. If there were **ERRORS** in previous phase during this phase the **ORIGINAL PAGE** is rendered **AGAIN** with **ERROR MESSAGES**
- 115. **JSF supports LOCALIZATION** for, **STATIC TEXT [Labels]**, **ALTERNATE TEXT [tooltips]**, **ERROR MESSAGES [validation etc...], and DYNAMIC DATA [backing bean related.]**
- 116. **JSF support CUSTOME UI** creation, CUSTOM **CONVERTERS** , **CUSTOM VALIDATORS** , **CUSTOME TAGS , CUSTOM RENDERER**
- 117. JSF allows **STATE saving** either on **CLIENT** or **SERVER**
- 118. JSF by **DEFAULT SAVES** the **STATE** on **CLIENT**. The state of **the ENTIRE VIEW** is **RENDERED** to a **HIDDEN FILED** on the **PAGE** in that case
- 119. To **PREVENT OTHERS SEEING** information sent to **CLIENT** , state can be **ENCYPTED** while being **TRANSFERRED from SERVER to CLIENT**
- 120. If the **DEPLOYMENT DESCRIPTOR is not having required information** to do **STATE ENCRYPTION** , the **STATE** would be **TRANFERRED** as **PLAIN**
- 121. **Access** to **JSF** pages can be **RESTRICTED** in a **SIMILAR** way that is done to **JSP using web-resource-collection** tags